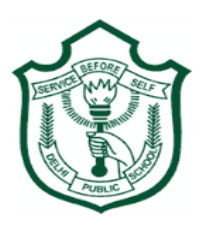

## **DELHI PUBLIC SCHOOL FIROZABAD Half Yearly Examination- Term 1 Subject- Computer Science Class-III**

**M.M. 25 Duration: 1 hr** 

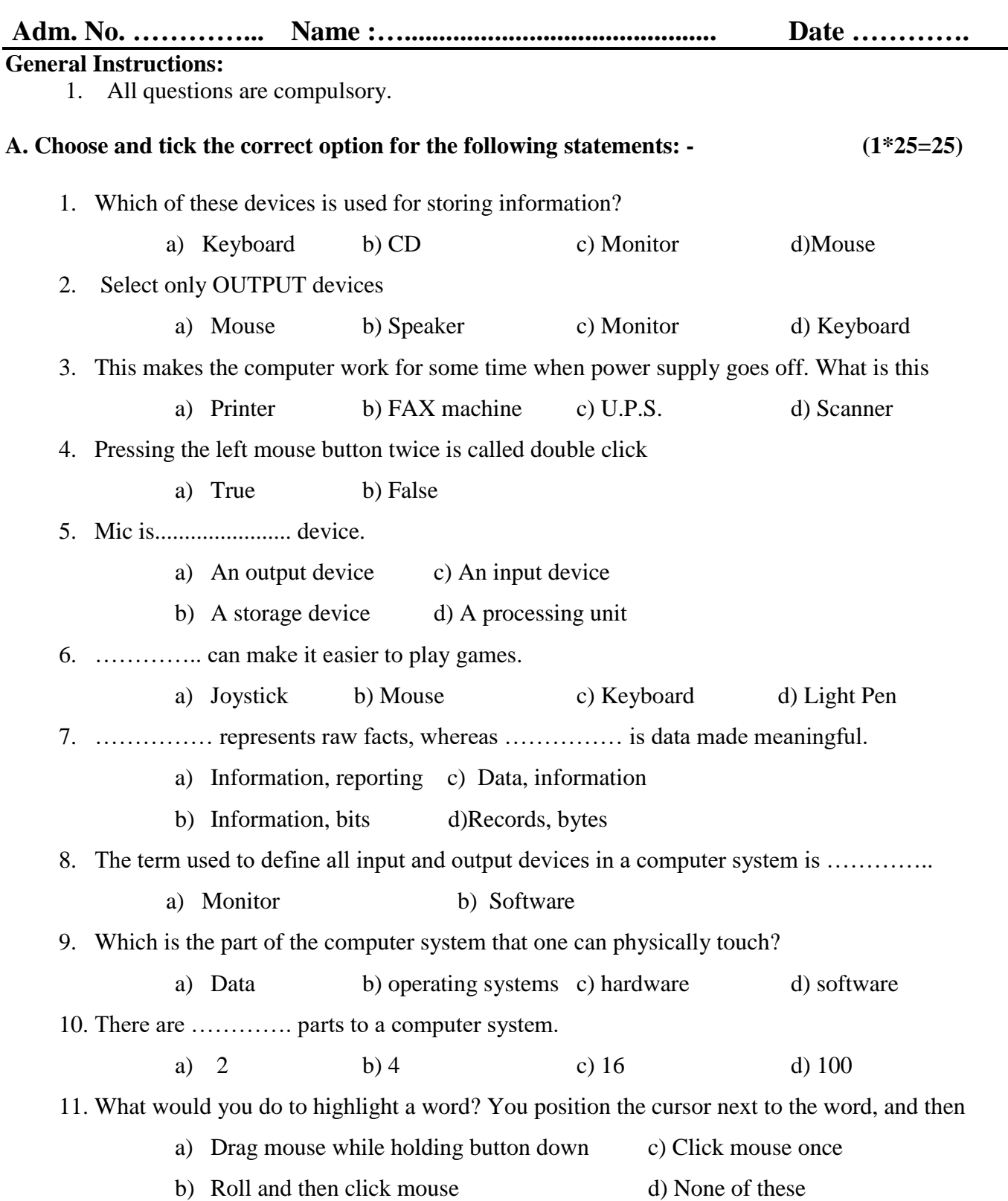

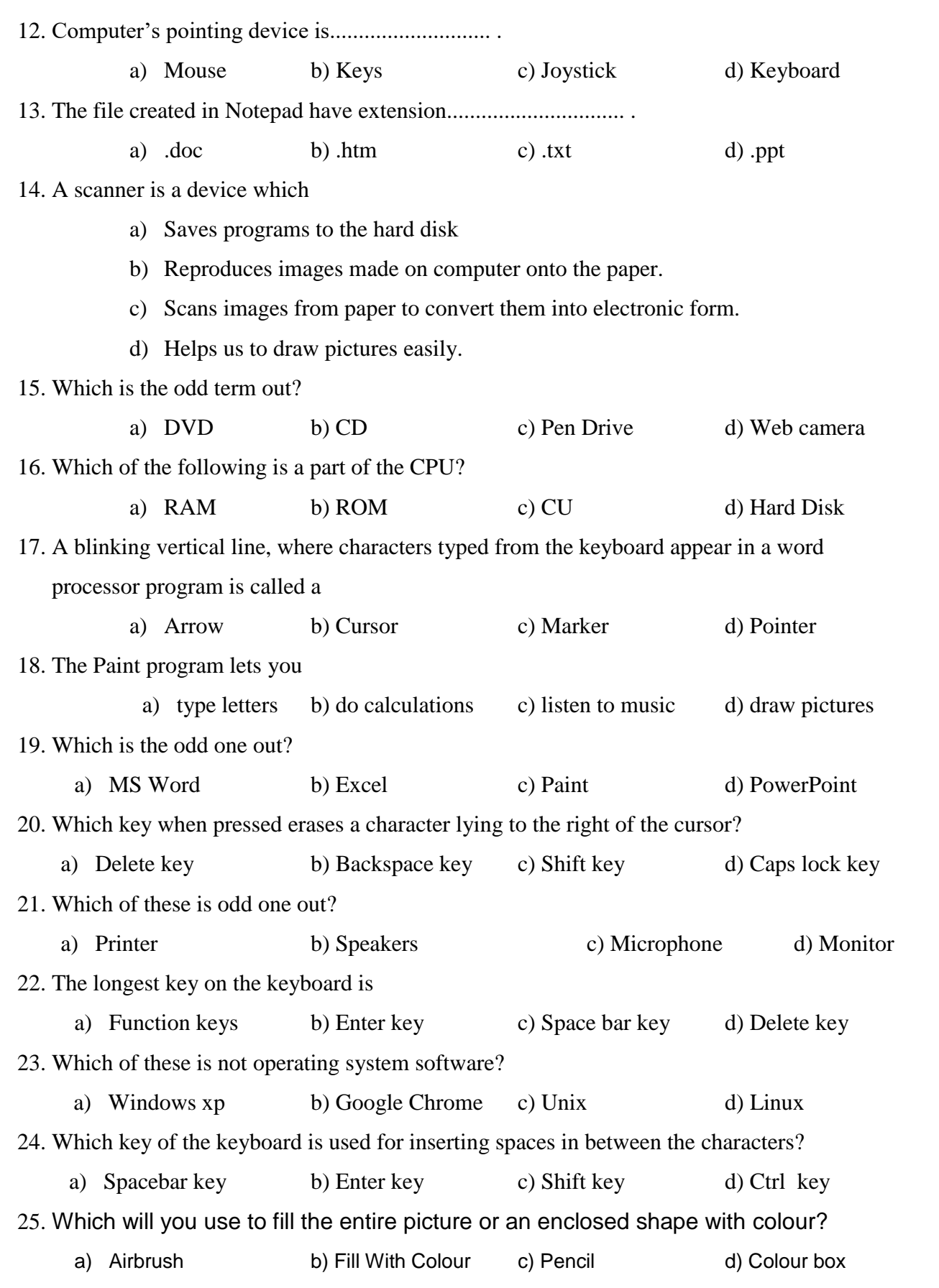